# Package 'simctest'

November 4, 2019

Version 2.6

Date 2019-11-03

Title Safe Implementation of Monte Carlo Tests

Author Axel Gandy <a.gandy@imperial.ac.uk> with contributions from Patrick Rubin-Delanchy <patrick.rubin-delanchy@imperial.ac.uk>, Georg Hahn <ghahn@cantab.net>, Dong Ding <dong.ding10

Maintainer Axel Gandy <a.gandy@imperial.ac.uk>

**Depends**  $R$  ( $>= 2.2.0$ ), methods, stats

# Suggests

Description Algorithms for the implementation and evalua-

tion of Monte Carlo tests, as well as for their use in multiple testing procedures.

License GPL  $(>= 2)$ 

URL <http://www2.imperial.ac.uk/~agandy>

Collate mcp.R simctest.R mmctest.R multithresh.R

Repository CRAN

NeedsCompilation yes

Date/Publication 2019-11-04 13:20:02 UTC

# R topics documented:

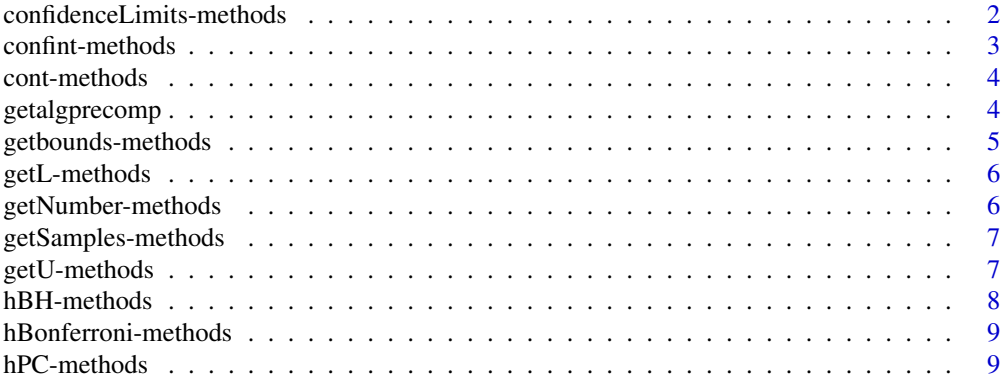

<span id="page-1-0"></span>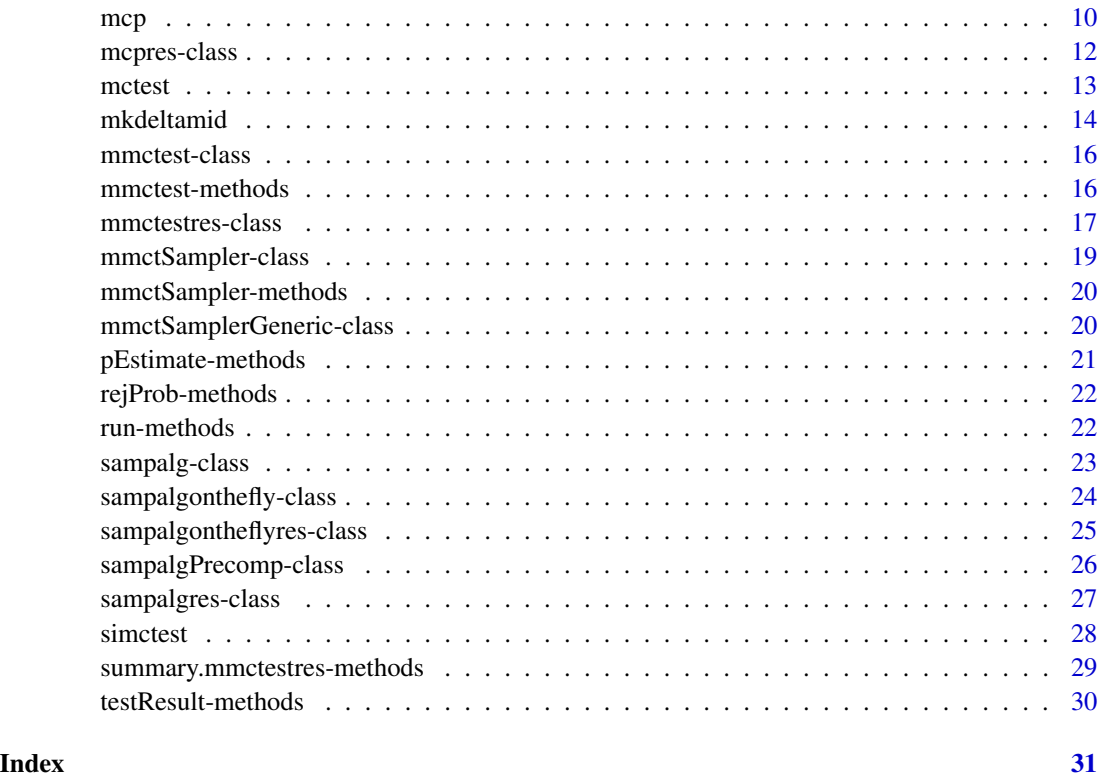

confidenceLimits-methods

*Methods for class 'mmctestres' and 'mmctest', Package 'simctest'*

# Description

Function which returns a list containing lower confidence limits (vector 'lowerLimits') and upper confidence limits (vector 'upperLimits').

# Usage

```
confidenceLimits(obj)
```
# Arguments

obj object of type 'mmctestres' or 'mmctest'.

# Methods

confidenceLimits(obj) works with object of type mmctestres or mmctest.

# <span id="page-2-0"></span>confint-methods 3

# Examples

```
fun <- function(ind,n,data) sapply(1:length(ind), function(i) sum(runif(n[i])<=data[ind[i]]));
i <- mmctSampler(fun,num=500,data=runif(500));
a <- mmctest(h=hBH);
a \leq run(a, i, maxsteps=list(maxnum=1000000, undecided=10));res <- confidenceLimits(a);
lower <- res$lowerLimits;
upper <- res$upperLimits;
```
confint-methods *Methods for Function run in Package 'simctest'*

# <span id="page-2-1"></span>Description

Computes a confidence interval for the p-value

#### Usage

```
confint(object,parm,level=0.95,...)
```
# Arguments

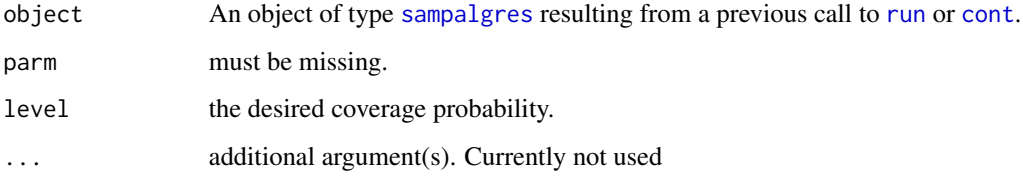

# Methods

object = "ANY", parm = "ANY" Generic function: see [confint](#page-2-1).

object = "sampalgres", parm = "missing" Computes a confidence interval for the p-value with the coverage probability given by level.

```
alg<-getalgonthefly()
res <- run(alg, function() runif(1)<0.05);
res
confint(res)
```
<span id="page-3-1"></span><span id="page-3-0"></span>

#### Description

Continues the sampling for some more steps.

# Usage

cont(data,steps)

# Arguments

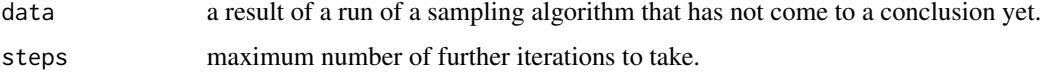

# Methods

data = "sampalgres" works with the algorithm based on precomputation.

data = "sampalgontheflyres" works with the on-the-fly algorithm.

data = "mmctestres" works with object of type "mmctestres".

# Examples

```
res <- simctest(function() runif(1)>0.95,maxsteps=10);
res
res <- cont(res,1000)
res
res <- cont(res,1000)
res
```
<span id="page-3-2"></span>getalgprecomp *Construct algorithms*

# <span id="page-3-3"></span>Description

Constructs classes of type [sampalgonthefly](#page-23-1) and [sampalgPrecomp](#page-25-1).

# Usage

```
getalgonthefly(level = 0.05, epsilon = 0.001, halfspend = 1000)
getalgprecomp(level = 0.05, epsilon = 0.001, halfspend = 1000)
```
#### <span id="page-4-0"></span>Arguments

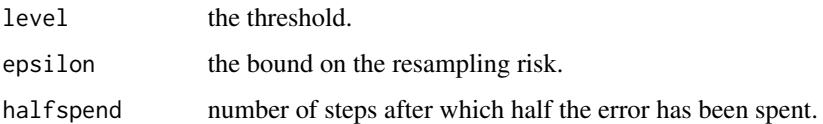

# Value

getalgonthefly returns an object of type [sampalgonthefly](#page-23-1). getalgprecomp returns an object of type [sampalgPrecomp](#page-25-1).

# Author(s)

Axel Gandy

# References

Gandy, A. (2009) Sequential Implementation of Monte Carlo Tests with Uniformly Bounded Resampling Risk. JASA, 104(488):1504-1511.

# Examples

```
alg<-getalgprecomp()
run(alg, function() runif(1)<0.01)
```

```
alg<-getalgonthefly()
run(alg, function() runif(1)<0.01)
```
getbounds-methods *Methods for Function getbounds in Package 'simctest'*

#### Description

returns bounds on the p.value if the algorithm has not stopped yet.

#### Usage

```
getbounds(data)
```
# Arguments

data an object of type [sampalgres](#page-26-1) or linkS4class{sampalgontheflyres}.

<span id="page-5-0"></span>

# Description

Returns the lower boundary for the stopping rule

# Usage

##S4 method getL(alg,ind)

# Arguments

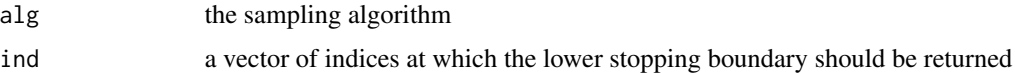

# Methods

alg = "sampalgPrecomp" the sampling algorithm to be used

# Examples

```
getL(getalgprecomp(),1:100)
```
getNumber-methods *Methods for Function 'cont' in class 'mmctestres', Package 'simctest'*

#### Description

Function to request number of hypotheses.

# Usage

```
getNumber(obj)
```
# Arguments

obj object of type "mmctSampler" derived from class "mmctSamplerGeneric".

#### Methods

getNumber(obj) works with object of type "mmctSampler" derived from class "mmctSampler-Generic".

# <span id="page-6-0"></span>getSamples-methods 7

# Examples

```
fun <- function(ind,n,data) sapply(1:length(ind), function(i) sum(runif(n[i])<=data[ind[i]]));
i <- mmctSampler(fun,num=500,data=runif(500));
number <- getNumber(i);
```
getSamples-methods *Methods for Function 'cont' in class 'mmctestres', Package 'simctest'*

# Description

Function to request further samples from certain hypotheses.

# Usage

getSamples(obj, ind, n)

# Arguments

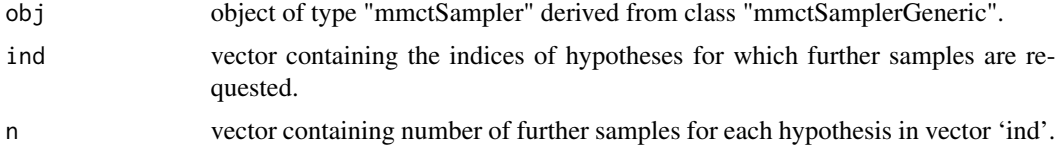

# Methods

getSamples(obj, ind, n) works with object of type "mmctSampler" derived from class "mmctSamplerGeneric".

# Examples

```
fun <- function(ind,n,data) sapply(1:length(ind), function(i) sum(runif(n[i])<=data[ind[i]]));
i <- mmctSampler(fun,num=500,data=runif(500));
samples \leq getSamples(i, c(1,2), c(2,2));
```
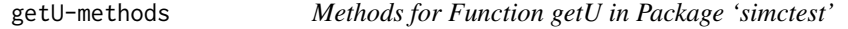

# Description

Returns the upper boundary for the stopping rule

#### Usage

getU(alg,ind)

# <span id="page-7-0"></span>Arguments

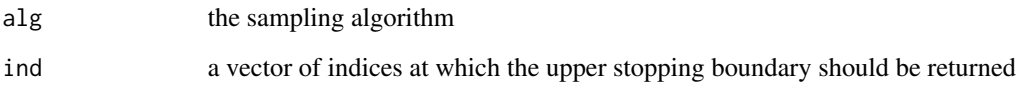

# Methods

alg = "sampalgPrecomp" the sampling algorithm to be used

# Examples

getU(getalgprecomp(),1:100)

hBH-methods *Method for class 'mcmtest', Package 'simctest'*

# Description

Implementation of the multiple testing procedure by Benjamini-Hochberg.

# Usage

hBH(p, threshold)

# Arguments

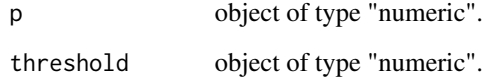

# Methods

hBH(p, threshold) applies the Benjamini-Hochberg procedure to p-values p with given threshold, returns rejected indices

# Examples

hBH(runif(10),threshold=0.1)

<span id="page-8-0"></span>hBonferroni-methods *Method for class 'mcmtest', Package 'simctest'*

# Description

Implementation of independent (Bonferroni) multiple testing.

# Usage

```
hBonferroni(p, threshold)
```
# Arguments

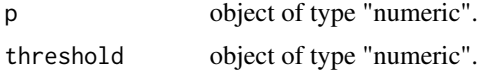

# Methods

hBonferroni(p, threshold) performs independent multiple testing using the Bonferroni correction at given threshold, returns rejected indices

# Examples

hBonferroni(runif(10),threshold=0.1)

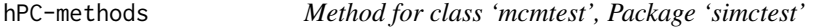

# Description

Implementation of the multiple testing procedure by Pounds&Cheng.

# Usage

hPC(p, threshold)

# Arguments

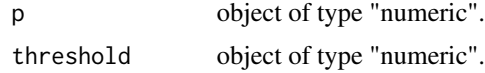

#### Methods

hPC(p, threshold) applies the modification by Pounds&Cheng to p-values p with given threshold, returns rejected indices

#### <span id="page-9-0"></span>Examples

hPC(runif(10),threshold=0.1)

#### mcp *Function mcp in package 'simctest'*

# Description

An algorithm for the computation of the power of Monte Carlo tests with guaranteed precision

#### Usage

```
mcp(genstream,alpha=0.05,delta="adaptive",
cp=0.99,maxeffort=Inf,options = list())
```
#### **Arguments**

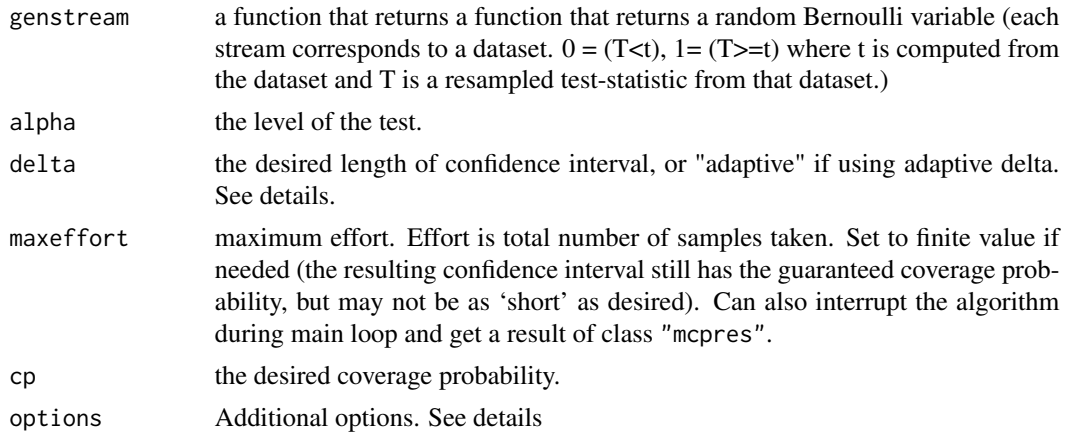

#### Details

options\$maxeffort: set to maximum allowable effort.

options\$reports: set to FALSE if onscreen reports are not wanted.

options\$file: optional file-name to save results to.

options\$pilotn: number of streams in pilot (1000 by default).

options\$pilotmaxsteps: maxsteps in pilot (1000 by default).

options\$gammapilotprop: proportion of error spent on pilot CI (0.1 by default)

options\$gammatestprop: proportion of error spent on testing remaining paths (default is 0.1)

options\$spendgammatest: spending sequence for the testing procedure on the remaining streams. Must be a non-negative function of integers with positive limit  $1 (t/(20 + t))$  by default).

options\$eta: internal parameter to the testing procedure on the remaining streams (0.05 by default).

options\$maxstepsbase: initial maximum number of steps (500 by default)

options\$maxstepsinc: multiplier for the maximum number of steps thereafter (1.5 by default).

options\$maxbatch: multiplier for the maximum number of steps thereafter (200000 by default).

options\$deltamid: adaptive delta function. Describes the length of the confidence interval desired depending on the midpoint of the interval. By default the function requires 0.02 for intervals containing 0.05 or lower or 0.95 or higher, and 0.1 otherwise. If using non-default adaptive delta must also specify epsilon (below).

options\$epsilon: error probability for each stream. Only set if using non-standard adaptive delta.

# Value

An object of class "mcpres" with slots:

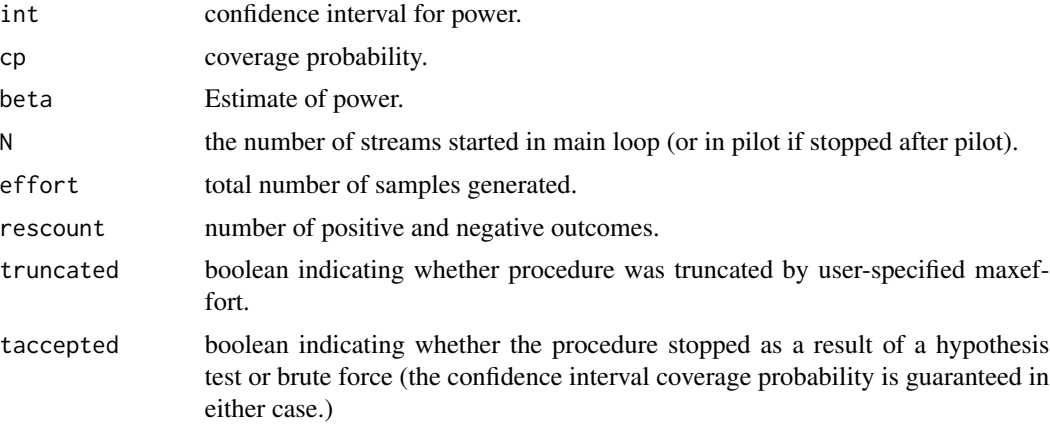

# Author(s)

Axel Gandy and Patrick Rubin-Delanchy

#### References

Gandy, A. and Rubin-Delanchy, P. An algorithm to compute the power of Monte Carlo tests with guaranteed precision. Annals of Statistics, 41(1):125–142, 2013.

#### See Also

mkdeltamid

#### Examples

#The following example takes a bit of computing time ## Not run: #Example where we know the power should be the level of the test genstream <- function(){p <- runif(1); function(N){runif(N) <= p}} res <- mcp(genstream, alpha=0.05, delta="adaptive", cp=0.99)

#should find confidence interval of length 0.02 centered around 0.05 res

## End(Not run)

mcpres-class *Class "mcpres"*

# Description

Result returned by mcp

# Objects from the Class

Objects can be created by calls of the form new("mcpres",...).

# Slots

int: Object of class "numeric"

cp: Object of class "numeric"

beta: Object of class "numeric"

N: Object of class "numeric"

effort: Object of class "numeric"

rescount: Object of class "numeric"

truncated: Object of class "logical"

taccepted: Object of class "logical"

# Methods

show signature(object = "mcpres"): ...

# Author(s)

Axel Gandy and Patrick Rubin-Delanchy

#### References

Gandy, A. and Rubin-Delanchy, P (2013). An Algorithm to compute the power of Monte Carlo tests with guaranteed precision. Annals of Statistics, 41(1):125–142.

# Examples

showClass("mcpres")

<span id="page-11-0"></span>

<span id="page-12-0"></span>

# Description

Sequential implementation of the Monte Carlo test with p-value buckets.

Implementation of the Robbins-Lai (mctest.RL) and SIMCTEST (mctest.simctest) approaches to compute a decision interval (and decision) with respect to several thresholds/ p-value buckets. The function "mctest" is a wrapper function for both the Robbins-Lai and the SIMCTEST approach which calls one of the two using an additional parameter "method" (method="simctest" for SIM-CTEST and method="RL" for Robbins-Lai).

# Usage

```
mctest(gen,J=Jstar,epsilon=0.001,batch=10,batchincrement=1.1,maxbatch=100,
 method=c("simctest","RL"))
mctest.RL(gen,J=Jstar,epsilon=0.001,batch=10,batchincrement=1.1,maxbatch=100)
mctest.simctest(gen,J=Jstar,epsilon=0.001,batch=10,batchincrement=1.1,maxbatch=100)
J
Jstar
## S3 method for class 'mctestres'
print(x, \ldots)
```
#### Arguments

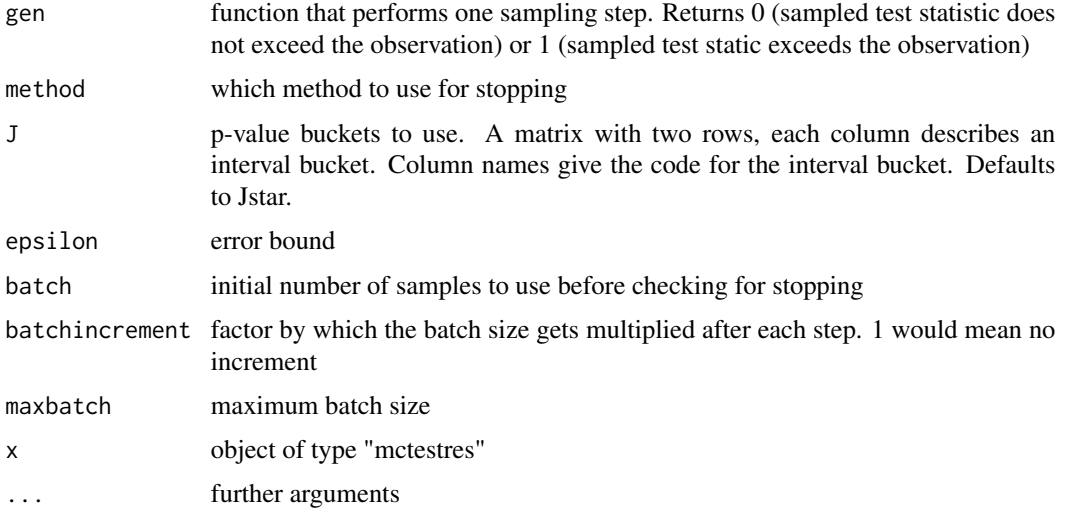

# Value

mctest, mctest.RL and mctest.simctest all return an object of class type mctestres, which has a print function (print.mctestres).

<span id="page-13-0"></span>An object of class mctestres is a list with the following components: step (total batched number of samples drawn), decision.interval (interval for the p-value), decision (expressing significance), est.p (an estimate of the p-value) and realn (the actual number of samples taken without batching).

#### References

Ding, D., Gandy, A. and Hahn, G. (2019) Implementing Monte Carlo Tests with P-value Buckets. To appear in Scandinavian Journal of Statistics. arXiv:1703.09305 [stat.ME].

#### Examples

```
#Example used in the above paper
dat <- matrix(nrow=5,ncol=7,byrow=TRUE,
          c(1,2,2,1,1,0,1, 2,0,0,2,3,0,0, 0,1,1,1,2,7,3, 1,1,2,0,0,0,1, 0,1,1,1,1,0,0))loglikrat <- function(data){
 cs <- colSums(data)
 rs <- rowSums(data)
 mu <- outer(rs,cs)/sum(rs)
  2*sum(ifelse(data<=0.5, 0,data*log(data/mu)))
}
resample <- function(data){
 cs <- colSums(data)
  rs <- rowSums(data)
  n \leftarrow sum(rs)mu <- outer(rs,cs)/n/n
  matrix(rmultinom(1,n,c(mu)),nrow=dim(data)[1],ncol=dim(data)[2])
}
t <- loglikrat(dat);
# function to generate samples
gen <- function(){loglikrat(resample(dat))>=t}
#using simctest
mctest(gen)
mctest.simctest(gen)
mctest.RL(gen)
```
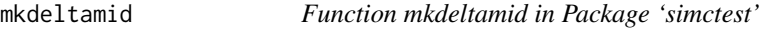

#### Description

Easy creation of adaptive delta function

#### Usage

```
mkdeltamid(mindelta=0.02, maxdelta=0.1, llim=0.05, rlim=0.95)
```
#### mkdeltamid 15

#### Arguments

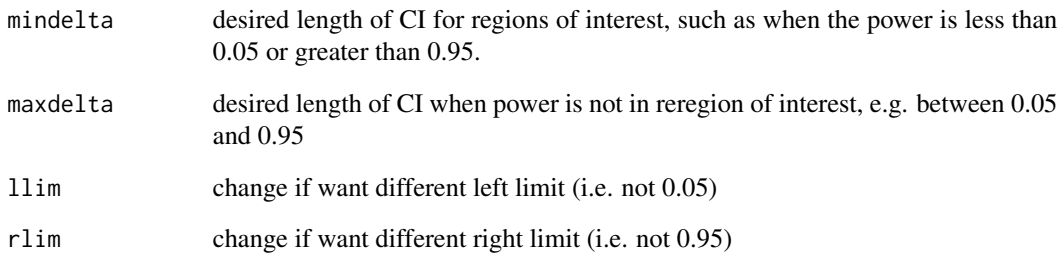

#### Value

A function, say deltamid, that specifies the user's desired precision depending on the midpoint of the computed confidence interval. If the current confidence interval has a midpoint M, then the algorithm will stop if deltamid $(M)$  <= length of CI.

#### Author(s)

Axel Gandy and Patrick Rubin-Delanchy

# References

Gandy, A. and Rubin-Delanchy, P (2013). An Algorithm to compute the power of Monte Carlo tests with guaranteed precision. Annals of Statistics, 41(1):125–142.

```
## only care about powers around 0.9 or higher
## (e.g. if want to check that the test is powerful enough).
deltamid <- mkdeltamid(mindelta=0.02, maxdelta=1, llim=0, rlim=0.9)
genstream <- function(){p <- runif(1); function(N){runif(N) <= p}}
## The power is 0.05. The algorithm should stop as soon as it is clear
## that the power is not larger than 0.9. (Must specify epsilon
## if using non-standard delta.)
res <- mcp(genstream, alpha=0.05, delta="adaptive", cp=0.99,
options=list(deltamid = deltamid, epsilon = 0.0001))
##should stop early.
res
```
<span id="page-15-0"></span>mmctest-class *Class "mmctest"*

#### Description

Class which creates an object of type "mmctestres".

#### Objects from the Class

Objects can be created by calls of the form mmctest(h=...).

# Slots

internal: Object of class "environment"

# Methods

```
run signature(alg = "mmctest",gensample = "mmctSamplerGeneric",maxsteps = "numeric"):
    ...
```
## Author(s)

Axel Gandy and Georg Hahn

# References

Gandy, A. and Hahn, G. (2014) MMCTest - a safe algorithm for implementing multiple Monte Carlo tests. Scandinavian Journal of Statistics, 41(4):1083–1101

# Examples

```
fun <- function(ind,n,data) sapply(1:length(ind), function(i) sum(runif(n[i])<=data[ind[i]]));
```
i <- mmctSampler(fun,num=500,data=runif(500));

```
a <- mmctest(h=hBH);
```
a <- run(a, i, maxsteps=list(maxnum=1000000,undecided=10));

mmctest-methods *Methods for class 'mmctest', Package 'simctest'*

#### Description

Constructor for class 'mmctest'.

#### Usage

```
mmctest(epsilon=0.01, threshold=0.1, r=10000, h, thompson=F, R=1000)
```
# <span id="page-16-0"></span>mmctestres-class 17

#### Arguments

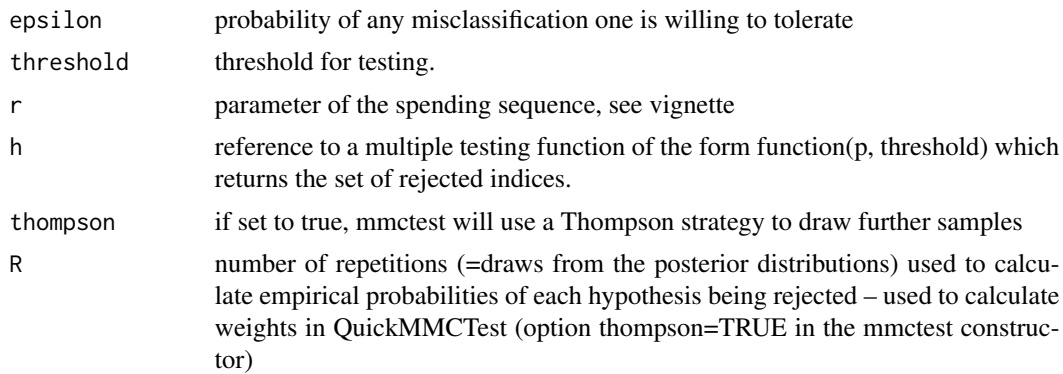

# Methods

mmctest(epsilon=0.01, threshold=0.1, r=10000, h) returns object of type 'mmctest'.

# Examples

```
fun <- function(ind,n,data) sapply(1:length(ind), function(i) sum(runif(n[i])<=data[ind[i]]));
i <- mmctSampler(fun,num=500,data=runif(500));
a <- mmctest(h=hBH);
a <- run(a, i, maxsteps=list(maxnum=1000000,undecided=10));
```
mmctestres-class *Class "mmctestres"*

# Description

Class which stores current result of type "mmctest".

# Objects from the Class

Objects should not be created directly. Objects returned by calls of the form new("mmctest",...) are of type mmctestres.

# Slots

internal: Object of class "environment"

epsilon: Object of class "numeric"

threshold: Object of class "numeric"

- r: Object of class "numeric"
- R: Object of class "numeric"
- h: Object of class "function"

gensample: Object of class "mmctSamplerGeneric"

g: Object of class "numeric" num: Object of class "numeric" A: Object of class "numeric" B: Object of class "numeric" C: Object of class "numeric" thompson: Object of class "logical" rejprob: Object of class "logical"

#### Methods

mainalg signature(obj = "mmctestres", stopcrit = "numeric"): ... cont signature(data = "mmctestres",steps = "numeric"): ... show signature(object = "mmctestres"): ... pEstimate signature(obj = "mmctestres"): ... rejProb signature(obj = "mmctestres"): ... confidenceLimits signature(obj = "mmctestres"): ... testResult signature(obj = "mmctestres"): ... summary.mmctestres signature(object = "mmctestres"): ...

# Author(s)

Axel Gandy and Georg Hahn

# References

Gandy, A. and Hahn, G. (2014) MMCTest - a safe algorithm for implementing multiple Monte Carlo tests. Scandinavian Journal of Statistics, 41(4):1083–1101

```
fun <- function(ind,n,data) sapply(1:length(ind), function(i) sum(runif(n[i])<=data[ind[i]]));
i <- mmctSampler(fun,num=500,data=runif(500));
a <- mmctest(h=hBH);
a <- run(a, i, maxsteps=list(maxnum=1000000,undecided=10));
# a is object of type "mmctestres" now
```
<span id="page-18-0"></span>mmctSampler-class *Class "mmctest"*

#### Description

Wrapper-Class for "mmctestInterfaceGeneric", takes a function, the number of hypotheses and returns derived object of class "mmctestInterfaceGeneric". Class provides a slot for additional data. The function f(ind,n,data) has to return n[i] new samples for each hypothesis ind[i] in vector "ind", where i=1...length(ind). The data stored in the data slot of class "mmctSampler" is also passed on to "f".

#### Objects from the Class

Objects can be created by calls of the form  $mmtSampler(f=...,num=...,data=...).$ 

#### **Slots**

f: Object of class "function"

num: Object of class "numeric"

data: Object of class "numeric"

#### Methods

getSamples signature(obj="mmctSampler",ind="numeric",n="numeric"): ...

getNumber signature(obj="mmctSampler"): ...

#### Author(s)

Axel Gandy and Georg Hahn

#### References

Gandy, A. and Hahn, G. (2014) MMCTest - a safe algorithm for implementing multiple Monte Carlo tests. Scandinavian Journal of Statistics, 41(4):1083–1101

```
fun <- function(ind,n,data) sapply(1:length(ind), function(i) sum(runif(n[i])<=data[ind[i]]));
i <- mmctSampler(fun,num=500,data=runif(500));
```
<span id="page-19-0"></span>mmctSampler-methods *Methods for class mmctSampler', Package 'simctest'*

# Description

Constructor for class 'mmctSampler'.

#### Usage

```
mmctSampler(f, num, data=NULL)
```
# Arguments

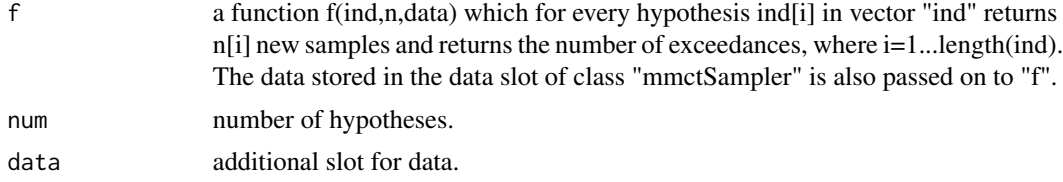

# Methods

mmctSampler(f, num, data) returns object of type 'mmctSampler' (derived from class 'mmct-SamplerGeneric').

#### Examples

```
fun <- function(ind,n,data) sapply(1:length(ind), function(i) sum(runif(n[i])<=data[ind[i]]));
i <- mmctSampler(fun,num=500,data=runif(500));
```
mmctSamplerGeneric-class

*Class "mmctSamplerGeneric"*

#### Description

Generic class, has to be implemented as "mmctSampler".

#### Objects from the Class

This is a virtual class - no objects should be derived from it.

# Methods

```
getSamples signature(obj = "mmctSamplerGeneric", ind = "numeric", n = "numeric"): ...
getNumber signature(obj = "mmctSamplerGeneric"): ...
```
<span id="page-20-0"></span>pEstimate-methods 21

#### Author(s)

Axel Gandy and Georg Hahn

#### References

Gandy, A. and Hahn, G. (2014) MMCTest - a safe algorithm for implementing multiple Monte Carlo tests. Scandinavian Journal of Statistics, 41(4):1083–1101

pEstimate-methods *Methods for class 'mmctestres' and 'mmctest', Package 'simctest'*

# Description

Function which shows current estimates of p-values.

#### Usage

```
pEstimate(obj)
```
#### Arguments

obj object of type 'mmctestres' or 'mmctest'.

#### Methods

pEstimate(obj) works with object of type mmctestres or mmctest.

```
fun <- function(ind,n,data) sapply(1:length(ind), function(i) sum(runif(n[i])<=data[ind[i]]));
i <- mmctSampler(fun,num=500,data=runif(500));
a <- mmctest(h=hBH);
a <- run(a, i, maxsteps=list(maxnum=1000000,undecided=10));
pEstimate(a);
```
<span id="page-21-0"></span>

#### Description

Function which returns empirical rejection probabilities. Threshold against e.g. 0.5 to obtain rejections (all rejProb>0.5 are rejected). Important: For usage in connection with thompson=TRUE (see the mmctest constructor).

# Usage

rejProb(obj)

# Arguments

obj object of type 'mmctestres' or 'mmctest'.

# Methods

rejProb(obj) works with object of type mmctestres or mmctest.

#### Examples

```
fun <- function(ind,n,data) sapply(1:length(ind), function(i) sum(runif(n[i])<=data[ind[i]]));
i <- mmctSampler(fun,num=500,data=runif(500));
a <- mmctest(h=hBH);
a <- run(a, i, maxsteps=list(maxnum=1000000,undecided=10));
rejProb(a);
```
<span id="page-21-1"></span>run-methods *Methods for Function run in Package 'simctest'*

#### Description

Starts a sampling algorithm

#### Usage

```
run(alg,gensample,maxsteps)
```
#### Arguments

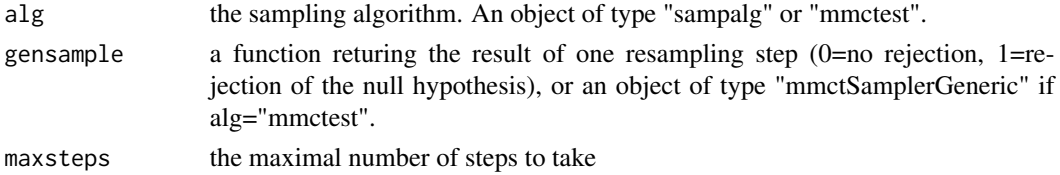

# <span id="page-22-0"></span>sampalg-class 23

# Methods

alg = "sampalgPrecomp" the algorithm to be used alg = "sampalgonthefly" the algorithm to be used alg = "mmctest", gensample = "mmctSamplerGeneric" the algorithm to be used

# Examples

```
alg<-getalgonthefly()
res <- run(alg, function() runif(1)<0.2);
res
```
<span id="page-22-1"></span>sampalg-class *Class "sampalg"*

#### Description

Virtual base class for several sequential sampling algorithms.

# Objects from the Class

This is a virtual class - no objects should be derived from it.

# Slots

internal: Internal status data of the algorithm. Object of class "environment"

# Methods

No methods defined with class "sampalg" in the signature.

# Author(s)

Axel Gandy

# See Also

[sampalgonthefly](#page-23-1), [sampalgPrecomp](#page-25-1)

<span id="page-23-1"></span><span id="page-23-0"></span>sampalgonthefly-class *Class "sampalgonthefly"*

# Description

A sequential sampling algorithm that creates its boundaries on the fly.

# Objects from the Class

Objects can be created by calls of the form getalgonthefly(level,epsilon,halfspend).

# Slots

internal: Object of class "environment". Internal state of the algorithm. Do not access.

# Extends

Class ["sampalg"](#page-22-1), directly.

# Methods

```
run signature(alg = "sampalgonthefly"): ...
```
getboundaryandprob signature(alg = "sampalgonthefly"): ...

#### Author(s)

Axel Gandy

# References

Gandy, A. (2009) Sequential Implementation of Monte Carlo Tests with Uniformly Bounded Resampling Risk. JASA 104(488):1504-1511.

# See Also

[sampalgPrecomp](#page-25-1)

#### Examples

showClass("sampalgonthefly")

<span id="page-24-0"></span>sampalgontheflyres-class

*Class "sampalgontheflyres"*

#### Description

Class returned as result from simctest and run.

# Objects from the Class

Objects can be created by calls of the form new("sampalgontheflyres",...).

# Slots

porig: Object of class "numeric" U: Object of class "numeric" L: Object of class "numeric" ind: Object of class "numeric" preverr: Object of class "numeric" p.value: Object of class "numeric" steps: Object of class "numeric" pos: Object of class "numeric" alg: Object of class "sampalg" gen: Object of class "function"

# Extends

Class ["sampalgres"](#page-26-1), directly.

# Methods

contalg signature(data = "sampalgontheflyres"): ...

# Author(s)

Axel Gandy

# References

Gandy, A. (2009) Sequential Implementation of Monte Carlo Tests with Uniformly Bounded Resampling Risk. JASA 104(488):1504-1511.

# See Also

[simctest](#page-27-1), [sampalgres](#page-26-1)

# Examples

```
showClass("sampalgontheflyres")
```
<span id="page-25-1"></span>sampalgPrecomp-class *Class "sampalgPrecomp"*

# Description

A sampling algorithm that precomputes the boundaries

# Objects from the Class

Objects can be created by calls to [getalgprecomp](#page-3-2)

# Slots

internal: internal state of the object. Do not access.

# Extends

Class ["sampalg"](#page-22-1), directly.

# Author(s)

Axel Gandy

# References

Gandy, A. (2009) Sequential Implementation of Monte Carlo Tests with Uniformly Bounded Resampling Risk. JASA 104(488):1504-1511.

```
showClass("sampalgPrecomp")
```
<span id="page-25-0"></span>

# <span id="page-26-1"></span><span id="page-26-0"></span>Description

Results returned by run - Internal.

#### Objects from the Class

Objects can be created by calls of the form new("sampalgres",...).

# Slots

p.value: Object of class "numeric"

steps: Object of class "numeric"

pos: Object of class "numeric"

alg: Object of class "sampalg"

gen: Object of class "function"

### Methods

confint signature(object = "sampalgres", parm = "missing"): ... contalg signature(data = "sampalgres"): ... getbounds signature(data = "sampalgres"): ... show signature(object = "sampalgres"): ...

#### Author(s)

Axel Gandy

# References

Gandy, A. (2009) Sequential Implementation of Monte Carlo Tests with Uniformly Bounded Resampling Risk. JASA 104(488):1504-1511.

# Examples

showClass("sampalgres")

<span id="page-27-1"></span><span id="page-27-0"></span>

#### Description

Wrapper function for convenient use of the sequential implementation of the Monte Carlo test.

#### Usage

simctest(gensample, level=0.05, epsilon=1e-3, maxsteps=1e4)

# Arguments

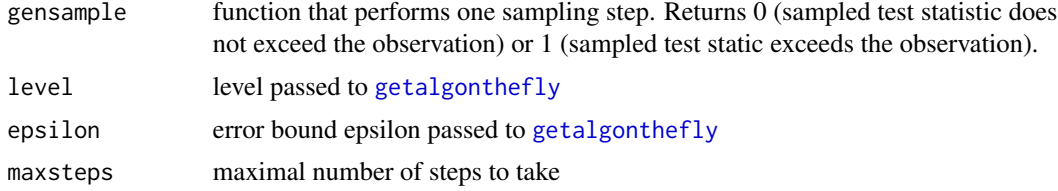

# Value

An object of class [sampalgres](#page-26-1).

#### Author(s)

Axel Gandy

# References

Gandy, A. (2009) Sequential Implementation of Monte Carlo Tests with Uniformly Bounded Resampling Risk. JASA 104(488):1504-1511.

```
#Example used in the above paper
dat <- matrix(nrow=5,ncol=7,byrow=TRUE,
         c(1,2,2,1,1,0,1, 2,0,0,2,3,0,0, 0,1,1,1,2,7,3, 1,1,2,0,0,0,1, 0,1,1,1,1,0,0))loglikrat <- function(data){
 cs <- colSums(data)
 rs <- rowSums(data)
 mu <- outer(rs,cs)/sum(rs)
 2*sum(ifelse(data<=0.5, 0,data*log(data/mu)))
}
resample <- function(data){
 cs <- colSums(data)
 rs <- rowSums(data)
 n \leftarrow sum(rs)mu <- outer(rs,cs)/n/n
```

```
matrix(rmultinom(1,n,c(mu)),nrow=dim(data)[1],ncol=dim(data)[2])
}
t <- loglikrat(dat);
# function to generate samples
gen <- function(){loglikrat(resample(dat))>=t}
#using simctest
simctest(gen,maxsteps=10000)
#now trying simctest.cont
res <- simctest(gen,maxsteps=500)
res
cont(res,20000)
```
summary.mmctestres-methods

*Methods for class 'mmctestres' and 'mmctest', Package 'simctest'*

# Description

Function which shows current estimates of p-values.

#### Usage

```
## S3 method for class 'mmctestres'
summary(object,...)
```
#### Arguments

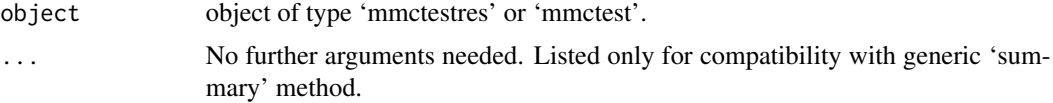

#### Methods

summary.mmctestres(object) works with object of type mmctestres or mmctest.

```
fun <- function(ind,n,data) sapply(1:length(ind), function(i) sum(runif(n[i])<=data[ind[i]]));
i <- mmctSampler(fun,num=500,data=runif(500));
a <- mmctest(h=hBH);
a <- run(a, i, maxsteps=list(maxnum=1000000,undecided=10));
summary.mmctestres(a);
```
<span id="page-29-0"></span>testResult-methods *Methods for class 'mmctestres' and 'mmctest', Package 'simctest'*

# Description

Function which returns a list containing indices of rejected hypotheses (vector 'rejected'), nonrejected hypotheses (vector 'nonrejected') and undecided hypotheses (vector 'undecided')

#### Usage

```
testResult(obj)
```
# Arguments

obj object of type 'mmctestres' or 'mmctest'.

# Methods

testResult(obj) works with object of type mmctestres or mmctest.

```
fun <- function(ind,n,data) sapply(1:length(ind), function(i) sum(runif(n[i])<=data[ind[i]]));
i <- mmctSampler(fun,num=500,data=runif(500));
a <- mmctest(h=hBH);
a <- run(a, i, maxsteps=list(maxnum=1000000,undecided=10));
res <- testResult(a);
rejected <- res$rejected;
nonrejected <- res$nonrejected;
undecided <- res$undecided;
```
# <span id="page-30-0"></span>**Index**

∗Topic classes getalgprecomp, [4](#page-3-0) mcpres-class, [12](#page-11-0) mmctest-class, [16](#page-15-0) mmctestres-class, [17](#page-16-0) mmctSampler-class, [19](#page-18-0) mmctSamplerGeneric-class, [20](#page-19-0) sampalg-class, [23](#page-22-0) sampalgonthefly-class, [24](#page-23-0) sampalgontheflyres-class, [25](#page-24-0) sampalgPrecomp-class, [26](#page-25-0) sampalgres-class, [27](#page-26-0) ∗Topic methods confidenceLimits-methods, [2](#page-1-0) confint-methods, [3](#page-2-0) cont-methods, [4](#page-3-0) getbounds-methods, [5](#page-4-0) getL-methods, [6](#page-5-0) getNumber-methods, [6](#page-5-0) getSamples-methods, [7](#page-6-0) getU-methods, [7](#page-6-0) hBH-methods, [8](#page-7-0) hBonferroni-methods, [9](#page-8-0) hPC-methods, [9](#page-8-0) mmctest-methods, [16](#page-15-0) mmctSampler-methods, [20](#page-19-0) pEstimate-methods, [21](#page-20-0) rejProb-methods, [22](#page-21-0) run-methods, [22](#page-21-0) summary.mmctestres-methods, [29](#page-28-0) testResult-methods, [30](#page-29-0) confidenceLimits

```
(confidenceLimits-methods), 2
confidenceLimits,mmctest-method
        (confidenceLimits-methods), 2
confidenceLimits,mmctestres-method
        (confidenceLimits-methods), 2
confidenceLimits-methods, 2
confint, 3
```
confint *(*confint-methods*)*, [3](#page-2-0) confint,ANY,ANY-method *(*confint-methods*)*, [3](#page-2-0) confint,sampalgres,missing-method *(*confint-methods*)*, [3](#page-2-0) confint-methods, [3](#page-2-0) cont, *[3](#page-2-0)* cont *(*cont-methods*)*, [4](#page-3-0) cont,mmctestres-method *(*cont-methods*)*, [4](#page-3-0) cont,sampalgontheflyres-method *(*cont-methods*)*, [4](#page-3-0) cont,sampalgres-method *(*cont-methods*)*, [4](#page-3-0) cont-methods, [4](#page-3-0) contalg,sampalgontheflyres-method *(*sampalgontheflyres-class*)*, [25](#page-24-0) contalg,sampalgres-method *(*sampalgres-class*)*, [27](#page-26-0)

getalgonthefly, *[28](#page-27-0)* getalgonthefly *(*getalgprecomp*)*, [4](#page-3-0) getalgprecomp, [4,](#page-3-0) *[26](#page-25-0)* getbounds *(*getbounds-methods*)*, [5](#page-4-0) getbounds,sampalgontheflyres-method *(*getbounds-methods*)*, [5](#page-4-0) getbounds,sampalgres-method *(*getbounds-methods*)*, [5](#page-4-0) getbounds-methods, [5](#page-4-0) getL *(*getL-methods*)*, [6](#page-5-0) getL,sampalgPrecomp-method *(*getL-methods*)*, [6](#page-5-0) getL-methods, [6](#page-5-0) getNumber *(*getNumber-methods*)*, [6](#page-5-0) getNumber,mmctSampler-method *(*getNumber-methods*)*, [6](#page-5-0) getNumber,mmctSamplerGeneric-method *(*getNumber-methods*)*, [6](#page-5-0) getNumber-methods, [6](#page-5-0) getSamples *(*getSamples-methods*)*, [7](#page-6-0) getSamples,mmctSampler-method *(*getSamples-methods*)*, [7](#page-6-0)

#### 32 INDEX

getSamples,mmctSamplerGeneric-method *(*getSamples-methods*)*, [7](#page-6-0) getSamples-methods, [7](#page-6-0) getU *(*getU-methods*)*, [7](#page-6-0) getU,sampalgPrecomp-method *(*getU-methods*)*, [7](#page-6-0) getU-methods, [7](#page-6-0)

hBH *(*hBH-methods*)*, [8](#page-7-0) hBH-methods, [8](#page-7-0) hBonferroni *(*hBonferroni-methods*)*, [9](#page-8-0) hBonferroni-methods, [9](#page-8-0) hPC *(*hPC-methods*)*, [9](#page-8-0) hPC-methods, [9](#page-8-0)

J *(*mctest*)*, [13](#page-12-0) Jstar *(*mctest*)*, [13](#page-12-0)

mcp, [10](#page-9-0) mcpres-class, [12](#page-11-0) mctest, [13](#page-12-0) mkdeltamid, [14](#page-13-0) mmctest *(*mmctest-methods*)*, [16](#page-15-0) mmctest-class, [16](#page-15-0) mmctest-methods, [16](#page-15-0) mmctestres-class, [17](#page-16-0) mmctSampler *(*mmctSampler-methods*)*, [20](#page-19-0) mmctSampler-class, [19](#page-18-0) mmctSampler-methods, [20](#page-19-0) mmctSamplerGeneric-class, [20](#page-19-0)

pEstimate *(*pEstimate-methods*)*, [21](#page-20-0) pEstimate,mmctest-method *(*pEstimate-methods*)*, [21](#page-20-0) pEstimate,mmctestres-method *(*pEstimate-methods*)*, [21](#page-20-0) pEstimate-methods, [21](#page-20-0) print.mctestres *(*mctest*)*, [13](#page-12-0)

```
rejProb (rejProb-methods), 22
rejProb,mmctest-method
        (rejProb-methods), 22
rejProb,mmctestres-method
        (rejProb-methods), 22
rejProb-methods, 22
run, 3
run (run-methods), 22
run,mmctest,mmctSamplerGeneric-method
        (run-methods), 22
```
run,sampalgonthefly,ANY-method *(*run-methods*)*, [22](#page-21-0) run,sampalgPrecomp,ANY-method *(*run-methods*)*, [22](#page-21-0) run-methods, [22](#page-21-0)

sampalg, *[24](#page-23-0)*, *[26](#page-25-0)* sampalg-class, [23](#page-22-0) sampalgonthefly, *[4,](#page-3-0) [5](#page-4-0)*, *[23](#page-22-0)* sampalgonthefly *(*sampalgonthefly-class*)*, [24](#page-23-0) sampalgonthefly-class, [24](#page-23-0) sampalgontheflyres-class, [25](#page-24-0) sampalgPrecomp, *[4,](#page-3-0) [5](#page-4-0)*, *[23,](#page-22-0) [24](#page-23-0)* sampalgPrecomp *(*sampalgPrecomp-class*)*, [26](#page-25-0) sampalgPrecomp-class, [26](#page-25-0) sampalgres, *[3](#page-2-0)*, *[5](#page-4-0)*, *[25](#page-24-0)*, *[28](#page-27-0)* sampalgres-class, [27](#page-26-0) show,mcpres-method *(*mcpres-class*)*, [12](#page-11-0) show,mmctestres-method *(*mmctestres-class*)*, [17](#page-16-0) show, sampalgres-method *(*sampalgres-class*)*, [27](#page-26-0) simctest, *[25](#page-24-0)*, [28](#page-27-0) summary.mmctestres *(*summary.mmctestres-methods*)*, [29](#page-28-0) summary.mmctestres,mmctest-method *(*summary.mmctestres-methods*)*, [29](#page-28-0) summary.mmctestres,mmctestres-method *(*summary.mmctestres-methods*)*,  $29$ summary.mmctestres-methods, [29](#page-28-0) testResult *(*testResult-methods*)*, [30](#page-29-0)

testResult,mmctest-method *(*testResult-methods*)*, [30](#page-29-0) testResult,mmctestres-method *(*testResult-methods*)*, [30](#page-29-0) testResult-methods, [30](#page-29-0)